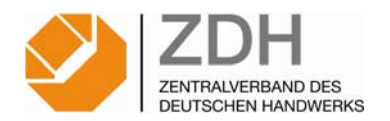

## **Merkblatt Nr. 3: Umsatzsteuer - Versteuerung von Anzahlungen, Abschlagsrechnungen Stand: Februar 2009**

#### **I. Versteuerung von Anzahlungen**

#### **1. Was sind Anzahlungen?**

Anzahlungen (auch: Abschlagzahlungen, Vorauszahlungen) sind Entgelte oder Teilentgelte, die der Unternehmer von seinem Kunden vereinnahmt, **bevor** er die Leistung vollendet hat.

#### **2. Wann müssen Anzahlungen versteuert werden?**

Anzahlungen sind **immer** nach dem *Prinzip der Ist-Versteuerung* zu versteuern. Das bedeutet: Die Umsatzsteuer für Anzahlungen entsteht mit Ablauf des Voranmeldungszeitraums (Monat oder Vierteljahr), in dem der Unternehmer das Entgelt oder Teilentgelt **vereinnahmt** hat. Die Umsatzsteuer ist bis zum 10. Tag nach Ablauf des Voranmeldungszeitraums beim Finanzamt anzumelden.

*Tipp:* Mit Abschlagsrechnungen kann sowohl über einen Teil des Entgelts als auch über das **gesamte Entgelt** abgerechnet werden! Es ist vorteilhaft, über einen möglichst großen Teil des Entgelts vor Vollendung der Leistung mittels Abschlagsrechnungen abzurechnen, da Anzahlungen erst versteuert werden müssen, wenn der Kunde gezahlt hat (Prinzip der Ist-Versteuerung, s. I, 2.).

#### **3. Welchem Umsatzsteuersatz unterliegen Anzahlungen?**

Anzahlungen unterliegen dem gleichen Umsatzsteuersatz wie die Leistung, für die sie vereinnahmt werden. Handwerksleistungen, die in Deutschland ausgeführt werden, unterliegen - mit wenigen Ausnahmen - dem **19%igen Umsatzsteuersatz** (Normalsatz).

#### **II. Abschlagsrechnungen**

Abschlagsrechnungen müssen - ebenso wie Endrechnungen - bestimmte **Pflichtangaben** enthalten, damit der Kunde die Vorsteuer aus der Rechnung geltend machen kann:

- 1. Den **Namen** und die **Anschrift** des leistenden Unternehmers und des Leistungsempfängers,
- 2. die **Steuernummer** oder die **Umsatzsteuer-Identifikationsnummer** des leistenden Unternehmers,
- 3. das **Ausstellungsdatum**,
- 4. eine fortlaufende **Rechnungsnummer**,
- 5. die **Menge** und **handelsübliche Bezeichnung** der Lieferung oder sonstigen Leistung,
- 6. bei Anzahlungen: den **Zeitpunkt der Zahlung**, sofern dieser feststeht und nicht mit dem Ausstellungsdatum (3.) identisch ist (Hinweis: bei Endrechnungen muss die Rechnung den Leistungszeitpunkt enthalten),
- 7. wenn die Umsätze unterschiedlichen Steuersätzen unterliegen: Aufschlüsselung des Entgelts nach einzelnen Umsatzsteuersätzen bzw. -steuerbefreiungen,
- 8. jede im Voraus vereinbarte **Minderung des Entgelts**, sofern sie nicht bereits im Entgelt berücksichtigt ist,
- 9. den anzuwendenden **Umsatzsteuersatz**,
- 10. den auf das Entgelt entfallenden **Steuerbetrag** oder einen Hinweis auf die Steuerbefreiung,
- 11. bei Leistungen zwischen verschiedenen EU-Staaten: die **Umsatzsteuer-Identifikationsnummer** des leistenden Unternehmers und des Leistungsempfängers.

Einzelne dieser Angabe können auch in **Anlagen zur Rechnung** aufgeführt werden. Wichtig ist, dass in der Rechnung darauf verwiesen wird, aus welcher Anlage sich die jeweilige Angabe ergibt. In der Anlage muss auf die Rechnung verwiesen werden.

*Achtung!* Aus Abschlagsrechnungen muss hervorgehen, dass damit Anzahlungen abgerechnet werden. Dies kann z.B. mittels eines Hinweises auf den voraussichtlichen Zeitpunkt der Vollendung der Leistung geschehen.

## **Beispiele für Abschlagsrechnungen:**

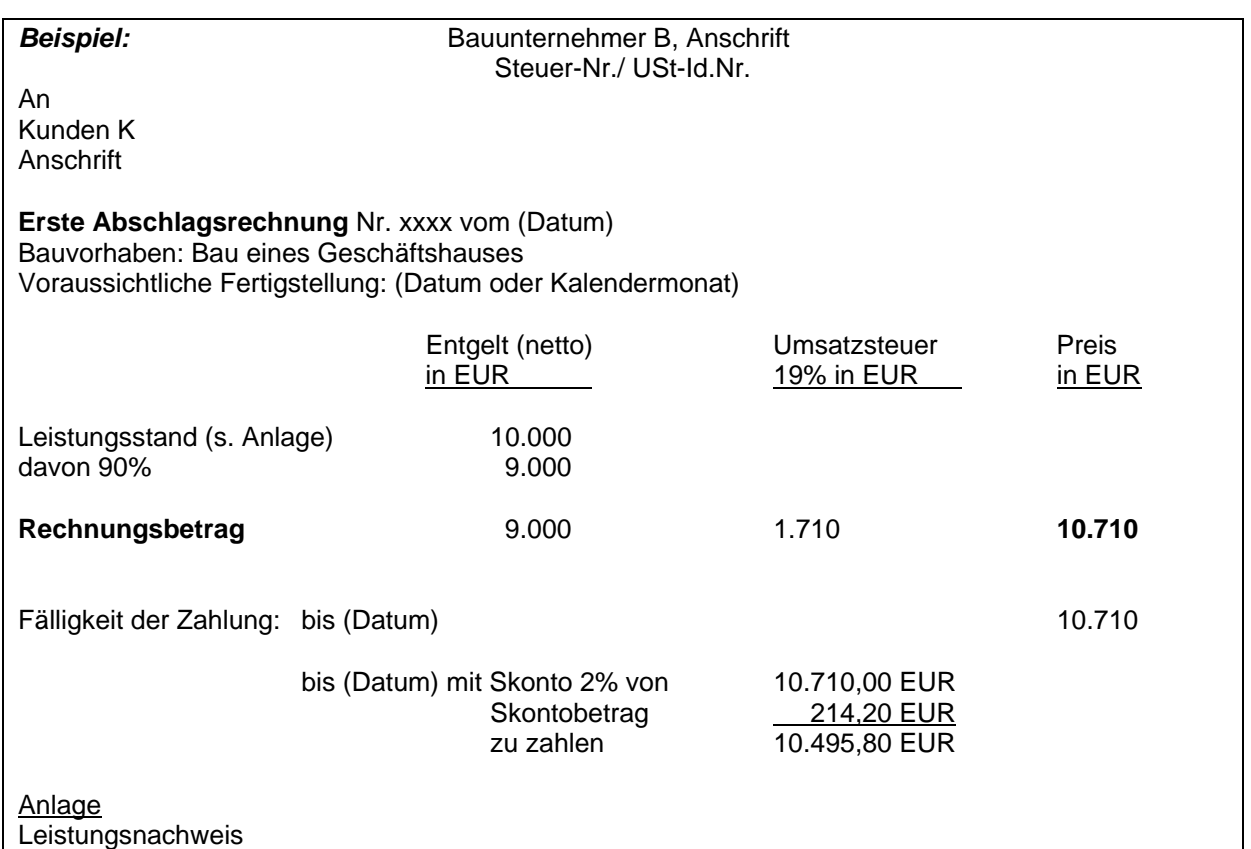

Bei nachfolgenden Abschlagsrechnungen sind die davor geleisteten **tatsächlichen Zahlungen** zu berücksichtigen, ggf. unter Beachtung von Skonto.

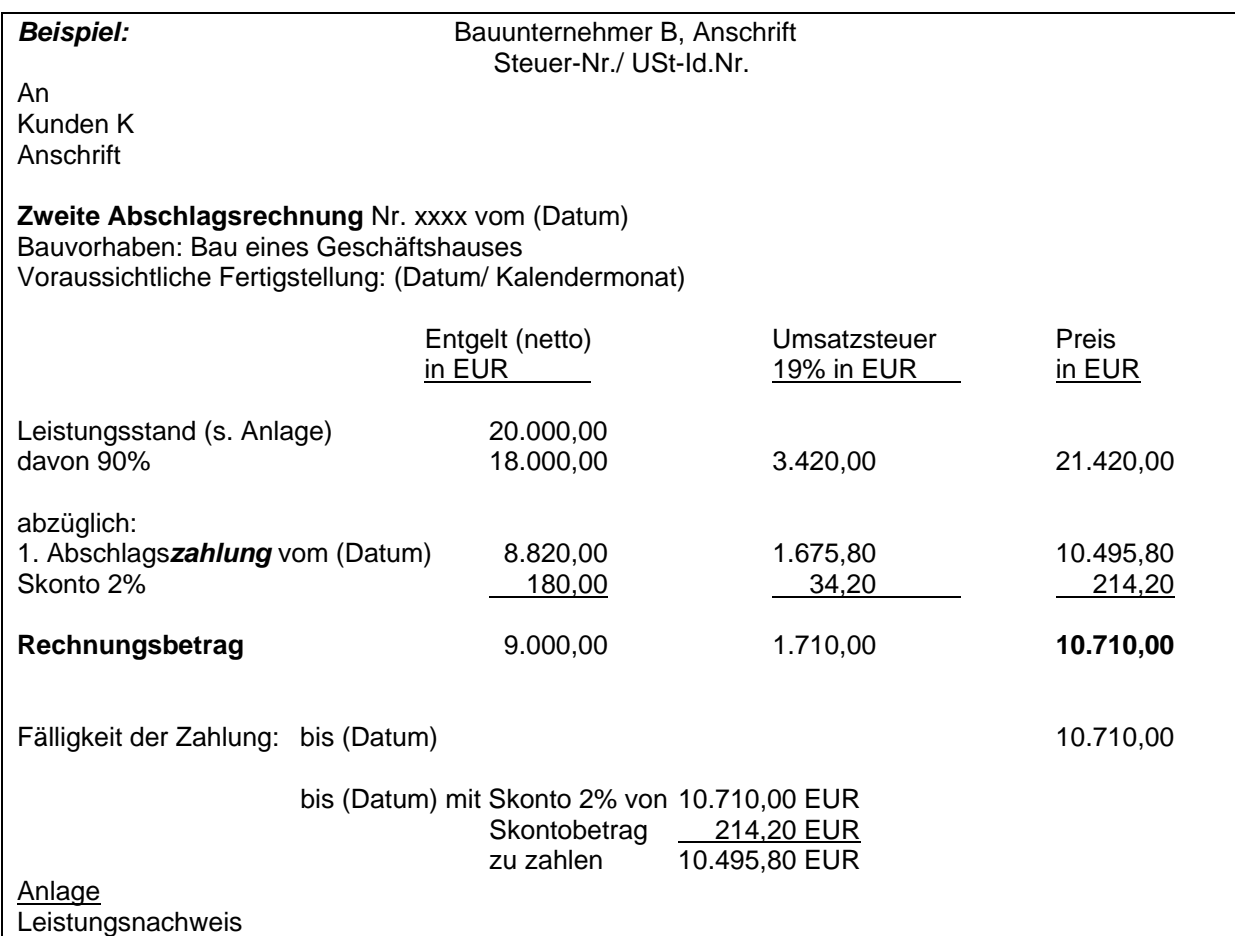

## **III. Berücksichtigung von Anzahlungen in der Schlussrechnung**

In einer Schlussrechnung, mit der der Unternehmer über die ausgeführte Leistung insgesamt abrechnet, sind die vor der Vollendung der Leistung **tatsächlich vereinnahmten Entgelte** (Anzahlungen, Abschlagszahlungen, Vorauszahlungen) sowie die hierauf entfallenden Umsatzsteuerbeträge **abzusetzen**. Noch ausstehende Anzahlungen werden somit Bestandteil des Restbetrages der Schlussrechnung.

*Hinweis:* In Fällen der **Steuerschuldumkehr bei Bauleistungen** (§ 13b Abs. 1 Nr. 4 UStG) sind nur die vereinnahmten (Netto-) Entgelte abzusetzen, da keine Umsatzsteuer in Rechnung gestellt wird.

# **Variante 1**

#### *Beispiel:*

\*Schlussrechnung Nr. xxxx vom (Datum) Bauvorhaben: Errichtung eines Geschäftshauses Fertigstellung: (Datum)

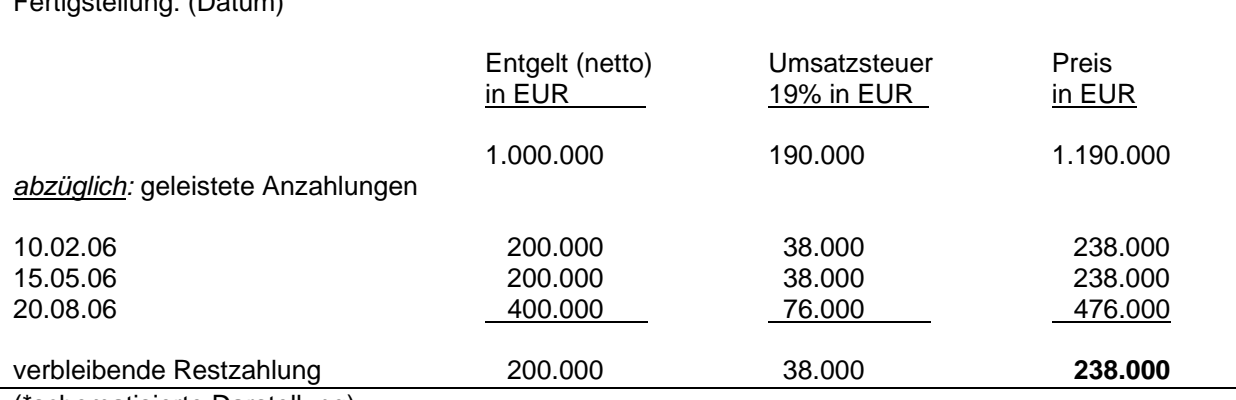

(\*schematisierte Darstellung)

# **Variante 2**

Bei mehreren Anzahlungen genügt es, wenn der Gesamtbetrag der vorausgezahlten Entgelte und die Summe der darauf entfallenden Steuerbeträge zusätzlich angegeben werden.

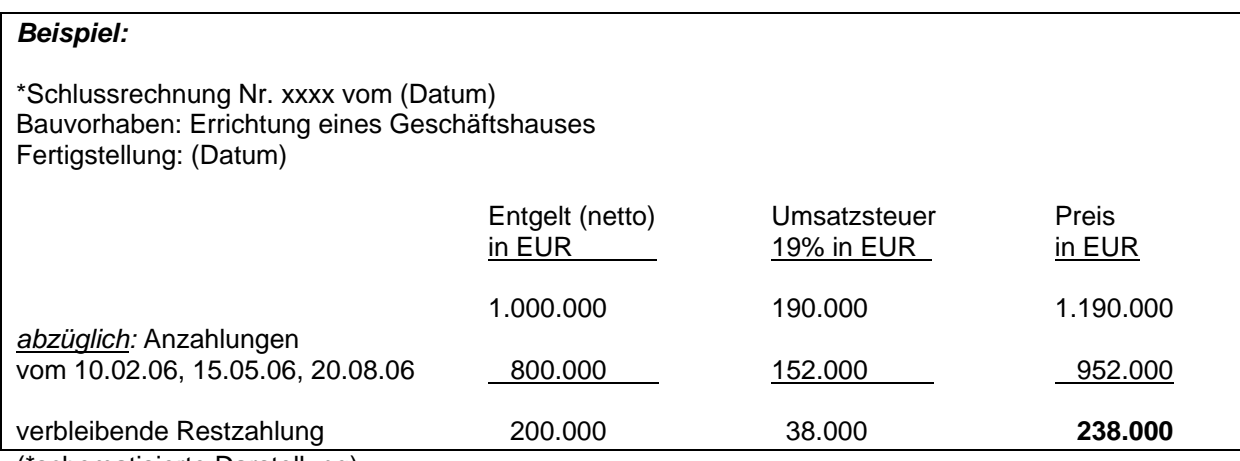

(\*schematisierte Darstellung)

## **Variante 3**

Statt der vorausgezahlten Entgelte und Steuerbeträge können auch die Gesamtbeträge der Anzahlungen abgesetzt und die darin enthaltenen Steuerbeträge zusätzlich angegeben werden.

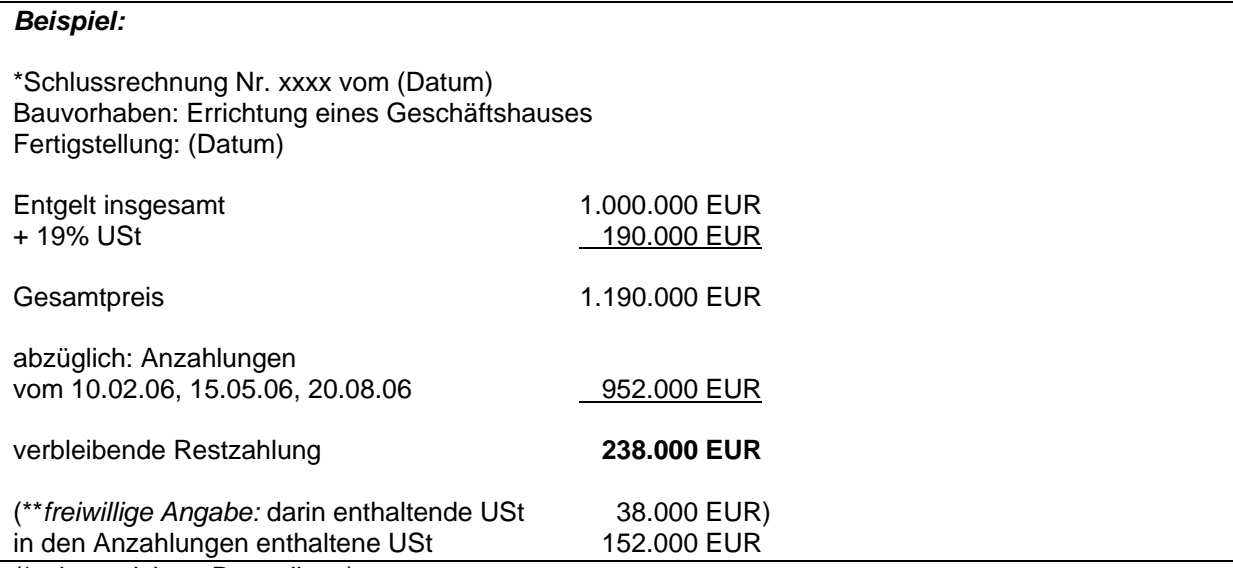

(\*schematisierte Darstellung)

\*\*Hinweis: Wird in der Schlussrechnung der Gesamtbetrag der Steuer für die Leistung angegeben, braucht der auf das verbleibende restliche Entgelt entfallende Steuerbetrag nicht angegeben zu werden.

Für die Erteilung von Schlussrechnungen gibt es folgende *Vereinfachungsmöglichkeiten*:

1. Die Anzahlungen werden nicht vom Rechnungsbetrag abgesetzt, sondern zusätzlich angegeben. Auch hierbei können mehrere Anzahlungen zusammengefasst werden

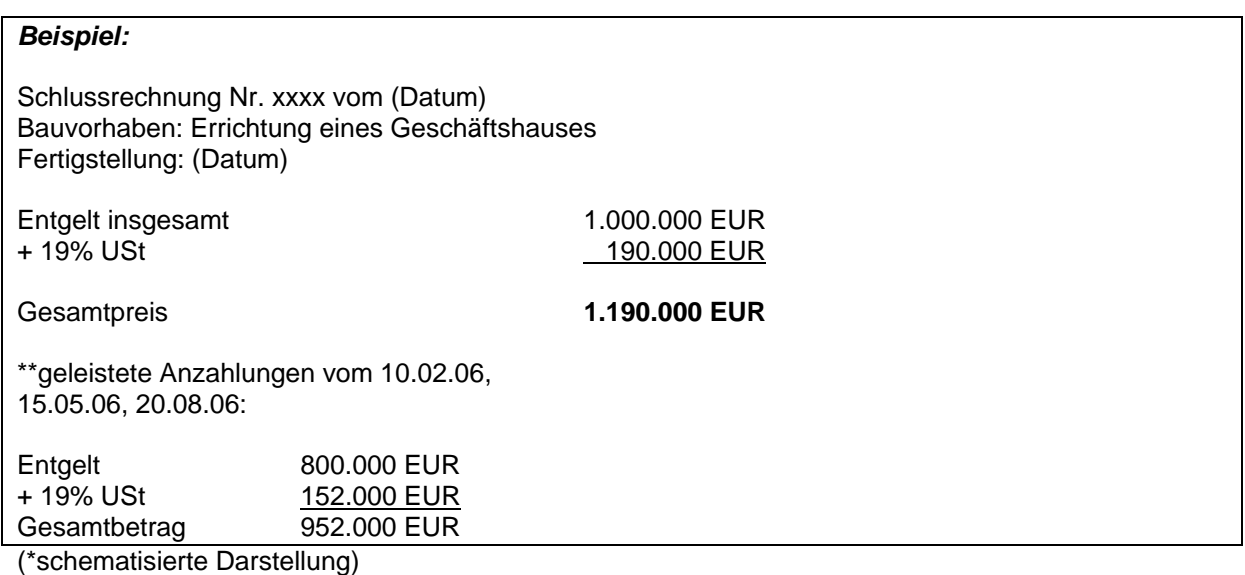

\*\*Hinweis: Die Anzahlungen sowie die darauf entfallenden Steuerbeträge können auch in einem **Anhang zur Schlussrechnung** aufgeführt werden. Auf diesen Anhang ist in der Schlussrechnung ausdrücklich hinzuweisen, z.B. mit der

Formulierung: "Die geleisteten Anzahlungen sind in der angefügten Zahlungsübersicht zusammengestellt." Die Zusammenstellung der Anzahlungen muss einen entsprechenden Hinweis auf die Endrechnung enthalten, z.B. "Anhang zur Rechnung Nr.…... vom (Datum)."

2. Anstelle einer Schlussrechnung kann der Unternehmer auch eine Rechnung über den verbliebenen Restpreis (**Restrechnung**) erteilen. Darin sind die Anzahlungen und die darauf entfallenden Steuerbeträge **nicht** anzugeben. Wahlweise kann jedoch zusätzlich das Gesamt(netto-)entgelt angegeben und davon die Anzahlungen netto abgesetzt werden.

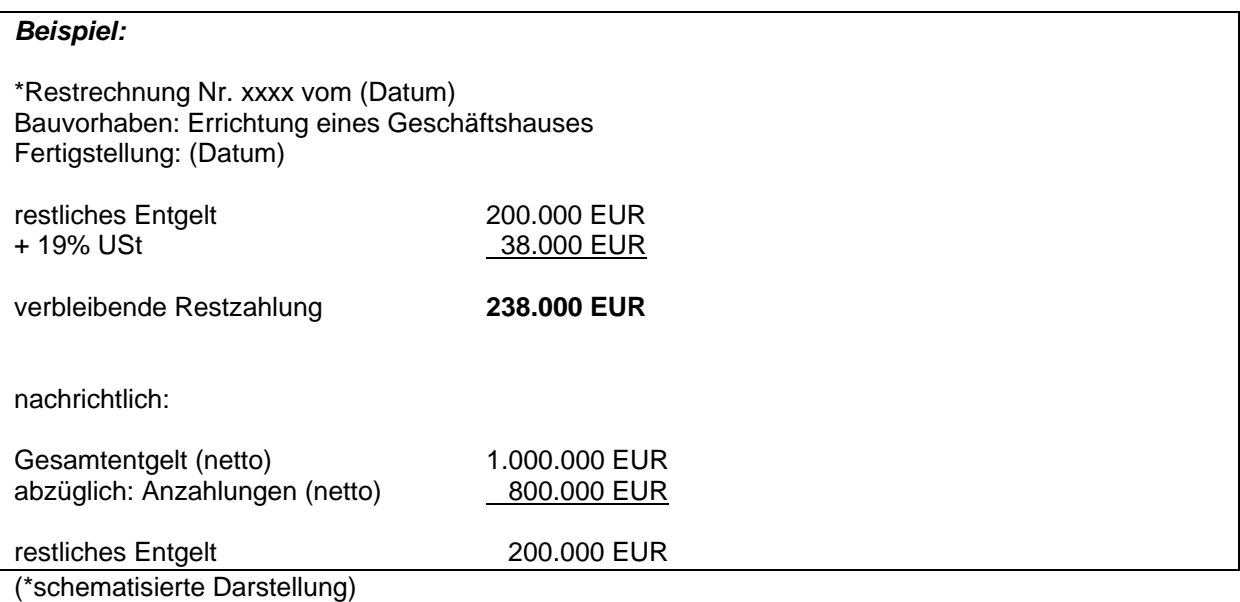

Empfehlung: Es ist grundsätzlich vorteilhaft, ausführliche Rechnungen i.S.d. Variante 1 zu stellen, da bei der späteren Buchung und Erstellung der Umsatzsteuer-Voranmeldung die relevanten Beträge leichter aus den Rechnungen entnommen werden können.